# Problema de Programación Lineal

# Introducción

La optimización es un enfoque que busca la mejor solución a un problema.

### **Propósito:**

Maximizar o minimizar una función objetivo que mide la calidad de la solución, respetando las restricciones impuestas.

Programación lineal: Técnica para resolver problemas de optimización modelados matemáticamente.

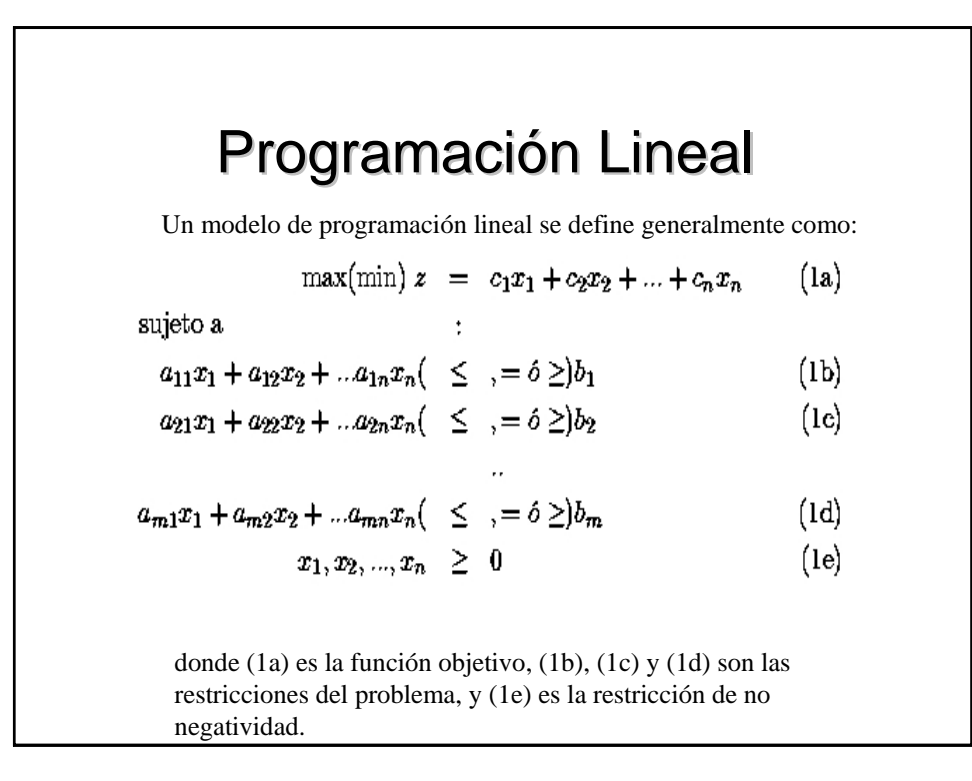

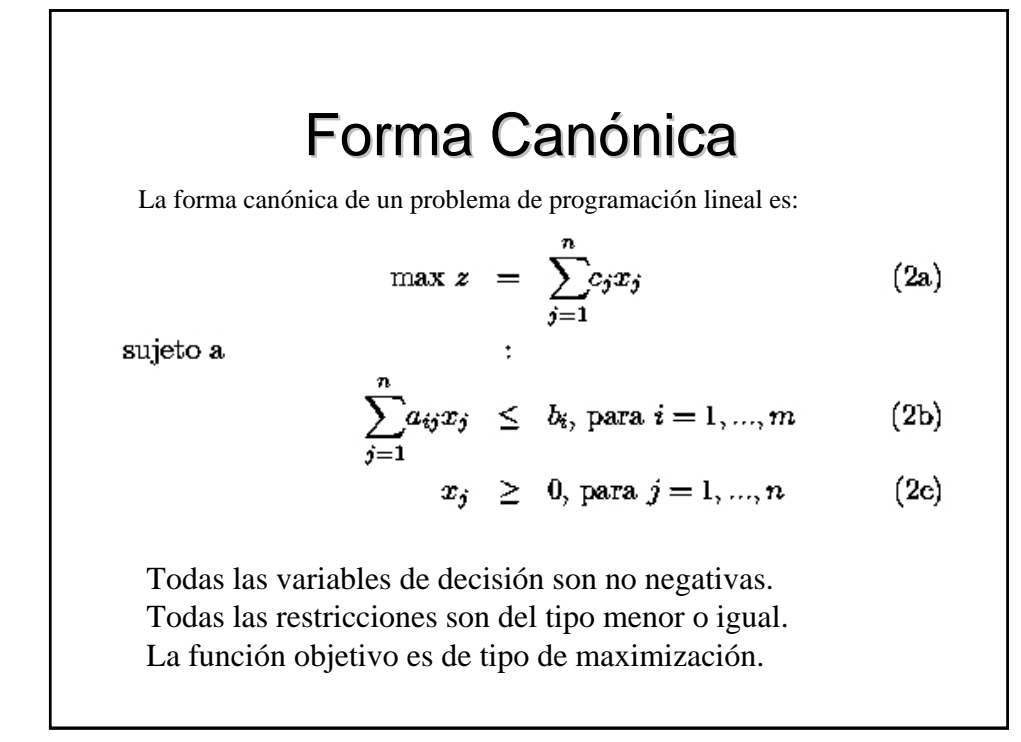

# Forma Estándar

 $\ddot{\cdot}$ 

La forma estándar de un problema de programación lineal es:

$$
\max z = \sum_{j=1}^{n} c_j x_j \tag{3a}
$$

sujeto a

$$
\sum_{j=1}^{n} a_{ij} x_j = b_i, \text{ para } i = 1, ..., m \tag{3b}
$$

$$
x_j \geq 0, \text{ para } j = 1, ..., n \tag{3c}
$$

Todas las restricciones son ecuaciones excepto las de no negatividad. Los elementos del lado derecho de cada ecuación son no negativos. Todas las variables son no negativas.

La función objetivo es del tipo de maximización o minimización.

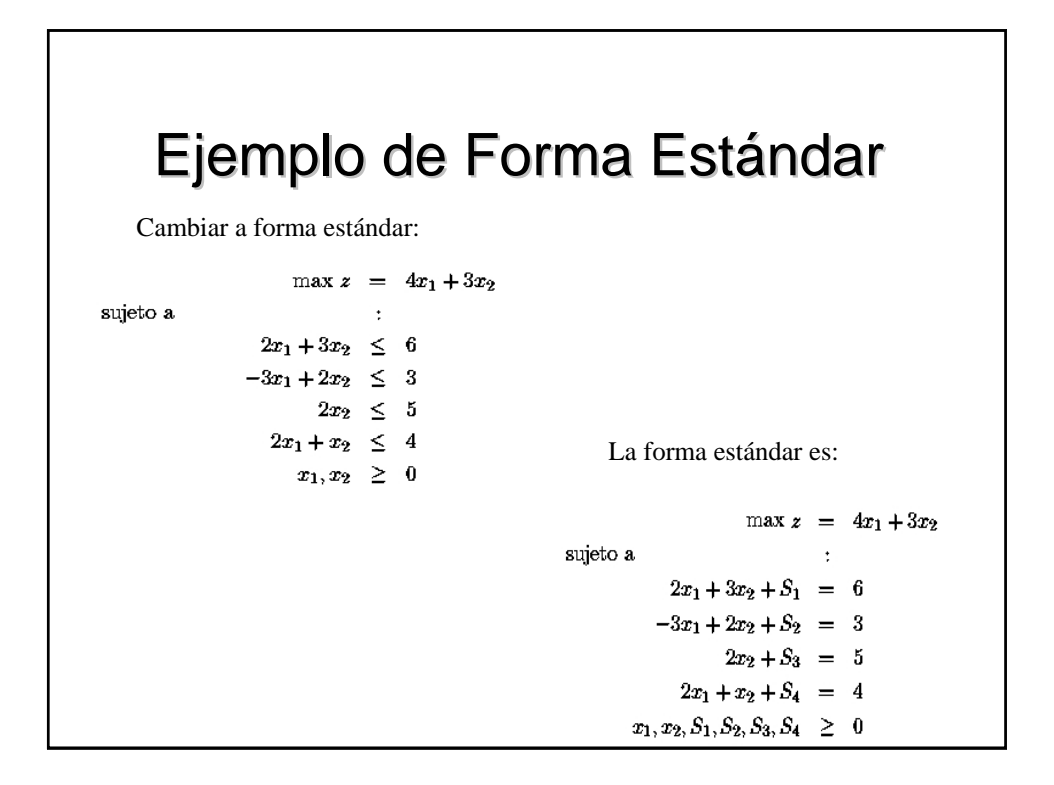

# Solución de un Problema

### **Solución de un problema de optimización:**

Asignación de variables que optimicen la función objetivo respetando todas las restricciones.

**Espacio de soluciones:** Es aquella región donde los valores de las variables satisfacen todas las restricciones.

### **Método gráfico:**

- 1.- Encontrar el espacio de soluciones.
- 2.- Determinar la solución óptima entre todos los puntos factibles.

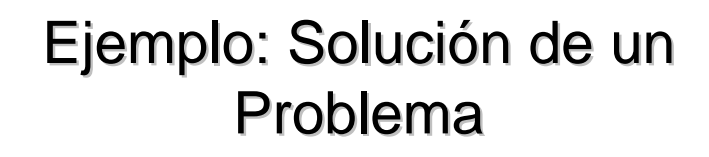

**Ejemplo:** Resolver el siguiente problema

sujeto a

 $\max z = 4x_1 + 3x_2$  $2x_1 + 3x_2 \leq 6$  $-3x_1+2x_2 \leq 3$  $2x_2 \leq 5$  $2x_1+x_2 \leq 4$  $x_1, x_2 \geq 0$ 

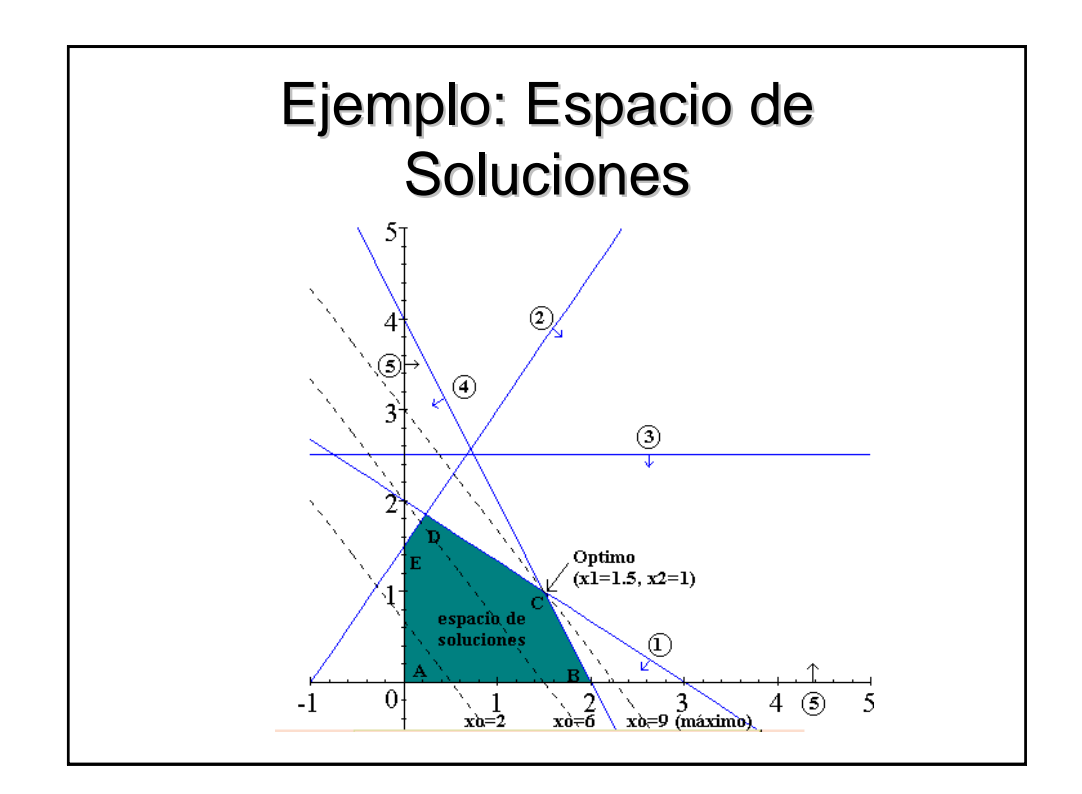

# Ejemplo: solución de un Problema

**Solución óptima:** Es aquel punto del espacio de soluciones donde la función objetivo tenga un valor máximo.

**Punto Extremo:** Es aquel punto donde se intercepta un subconjunto de restricciones.

**Espacio de soluciones:** Es un espacio convexo.

**UNA SOLUCIÓN ÓPTIMA SIEMPRE SE PRESENTA EN UN PUNTO EXTREMO DEL ESPACIO**

# Método Simplex

- Algoritmo que resuelve problemas de programación lineal
- z Cada iteración resuelve un sistema de ecuaciones
- z Cada iteración aplica prueba de optimalidad

# Método Simplex

Busca la solución óptima en los puntos extremos de la región factible.

Requiere que el problema esté representado en forma estándar.

### **Características:**

- Representación del espacio de soluciones con la forma estándar.
- Determinación algebraica de los puntos extremos.
- Condiciones de optimalidad y factibilidad.
- Mecanismo para pasar de una solución factible a otra que asegure la optimalidad.

# Determinación Algebraica de puntos Extremos

**Solución básica:** Es la solución de un sistema de ecuaciones mxn donde n-m variables se hacen cero y se resuelve el problema. m variables básicas n-m variables no básicas

Un **punto extremo es una solución básica** de un sistema de mxn ecuaciones simultaneas.

Soluciones básicas factibles: Respetan la no negatividad. Soluciones básicas no factibles: No respetan la no negatividad.

# **Optimalidad y Factibilidad**

Método simplex: Inicia en una solución básica factible y pasa a través de una sucesión de soluciones básicas factibles, de tal manera que cada nueva solución tenga la facultad de mejorar el valor de la función objetivo.

Condición de optimalidad: Cuando una solución en un vértice es igual o mejor que todas las soluciones factibles en los vértices adyacentes a ella.

Condición de factibilidad: Partiendo de una solución básica factible, únicamente se encontrarán durante el cálculo soluciones básicas factibles.

Las variables de holgura proporcionan la primer solución básica factible, haciendo 0 las variables originales (no básicas)

La función objetivo se trabaja como una ecuación igual a cero, y se incluye en el proceso para asegurar la condición de optimalidad.

# Pasar de una Solución Factible a otra que Asegure Optimalidad

Convertir una variable básica a no básica (sacar la variable) y convertir una no básica a básica (meter la variable).

Variable que entra: Garantiza que la función objetivo mejora.

Variable que sale: Es aquella que tiene una razón mínima positiva entre la solución de la restricción (b<sub>i</sub>) y el coeficiente de la variable que entra (a<sub>i</sub>).

Solución óptima es cuando en la función objetivo no existan coeficientes negativos (maximización) o positivos (minimización).

# Resumen del Método Simplex

- Exprese la forma estándar el programa lineal en formato de tabla.
- Elija una solución factible básica inicial. Si todas las restricciones son ≤ las variables de holgura son la solución inicial. Si no todas lo son, se utiliza la ''técnica de variables artificiales''.
- Genere nuevas soluciones básicas factibles utilizando las condiciones de optimalidad y factibilidad hasta que se obtenga la solución óptima. Este paso supone que la solución óptima existe y está acotada.

# **Ejemplo**

Resolver el siguiente problema de programación lineal usando el método simplex.

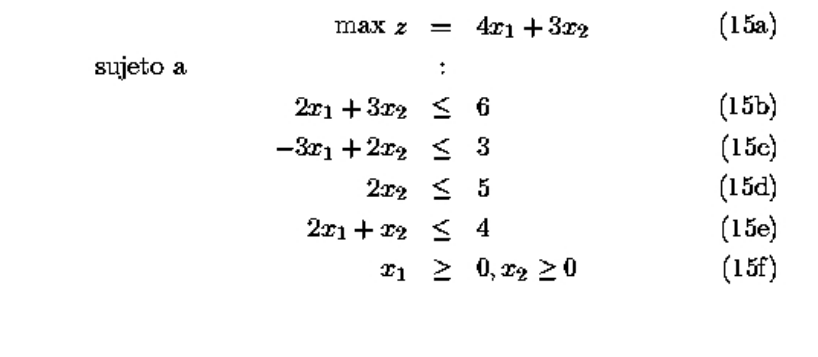

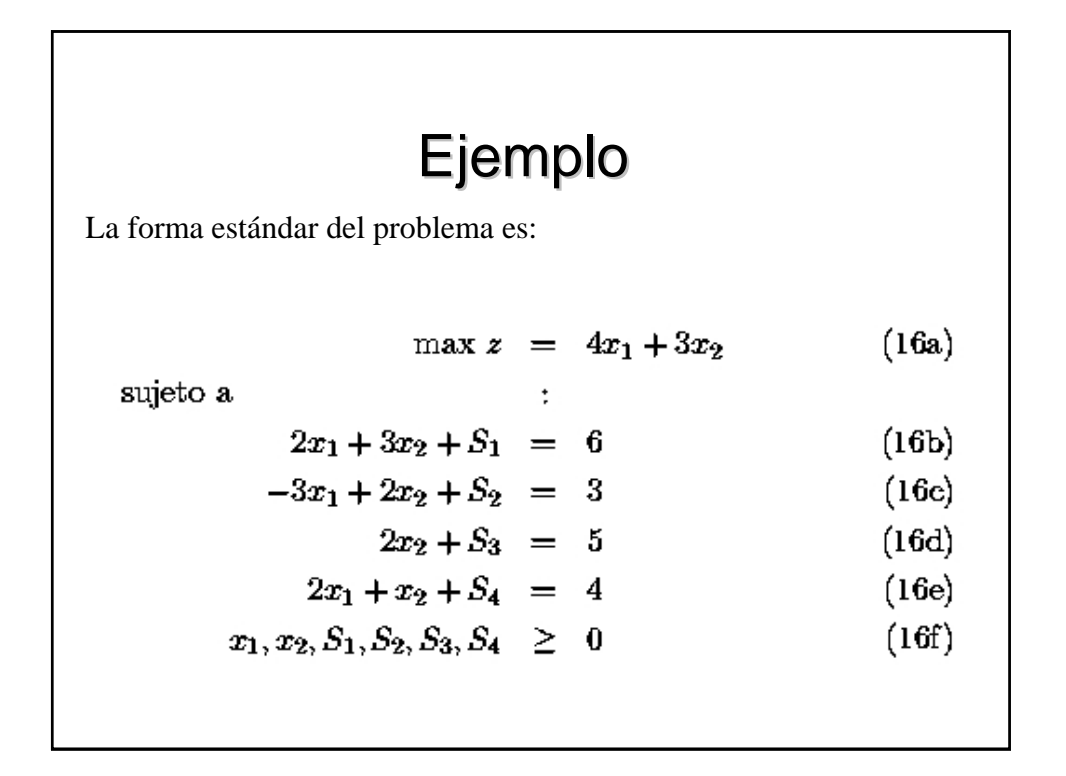

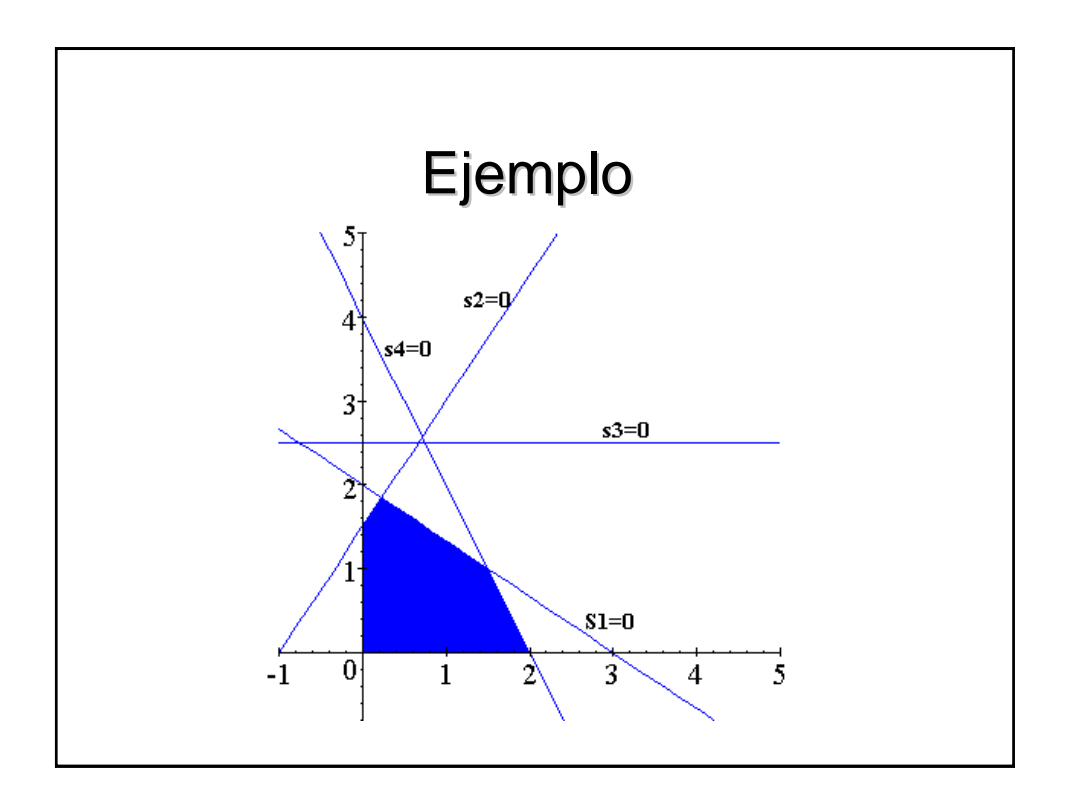

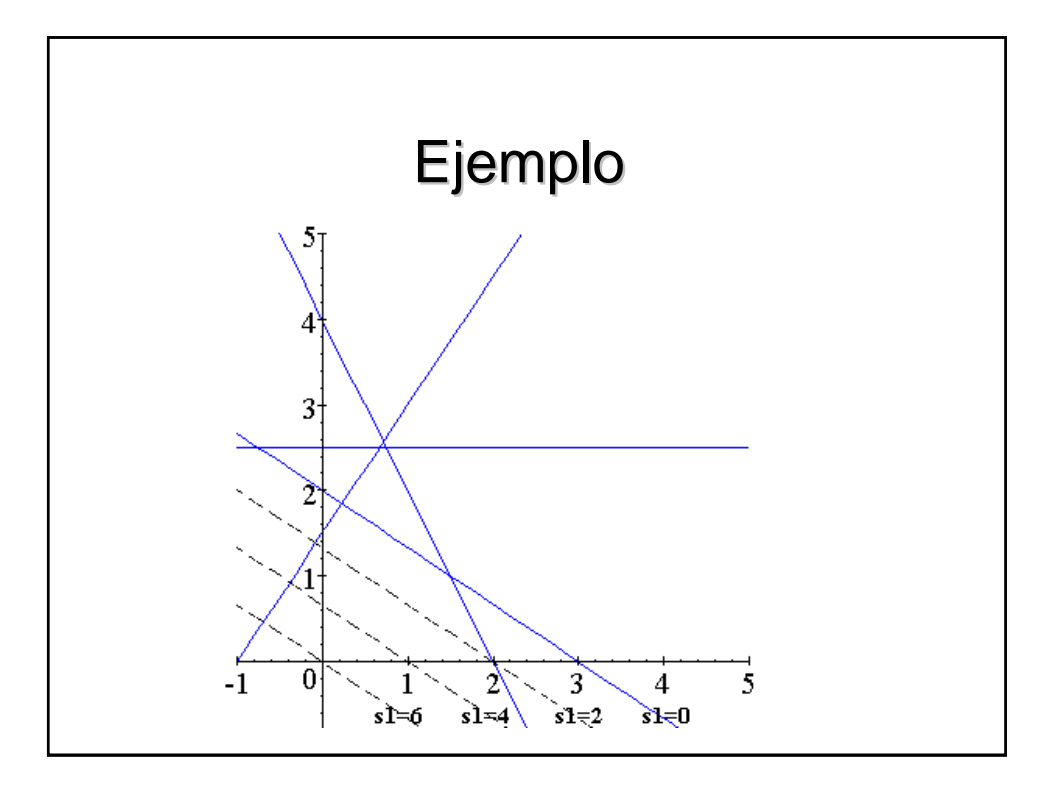

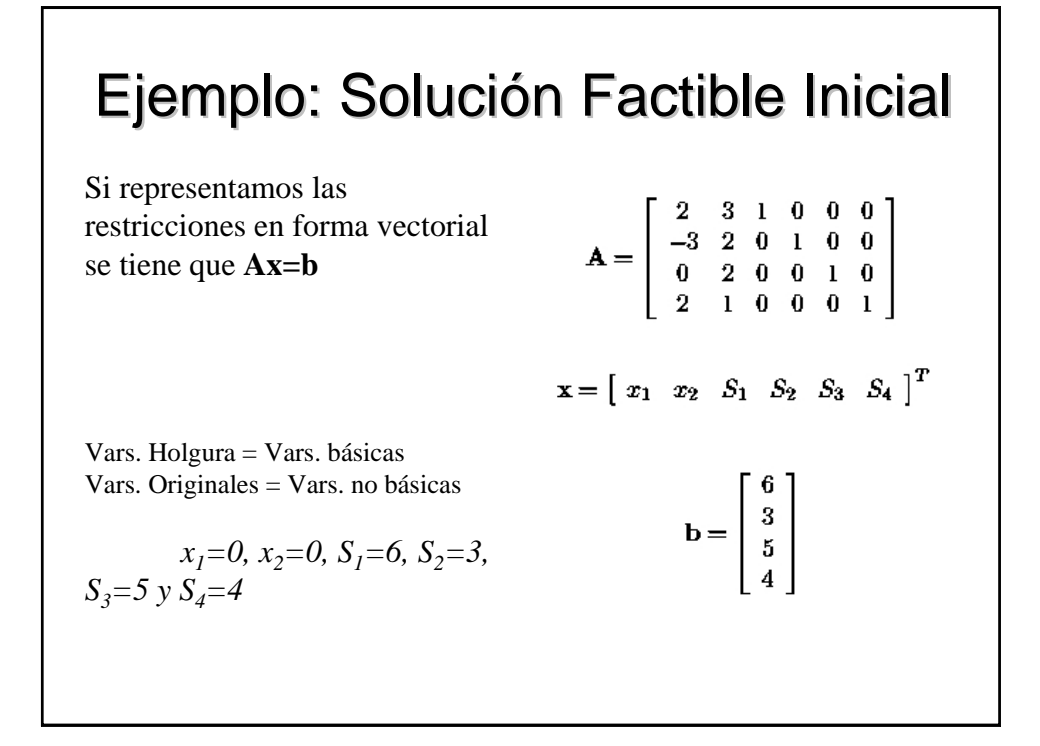

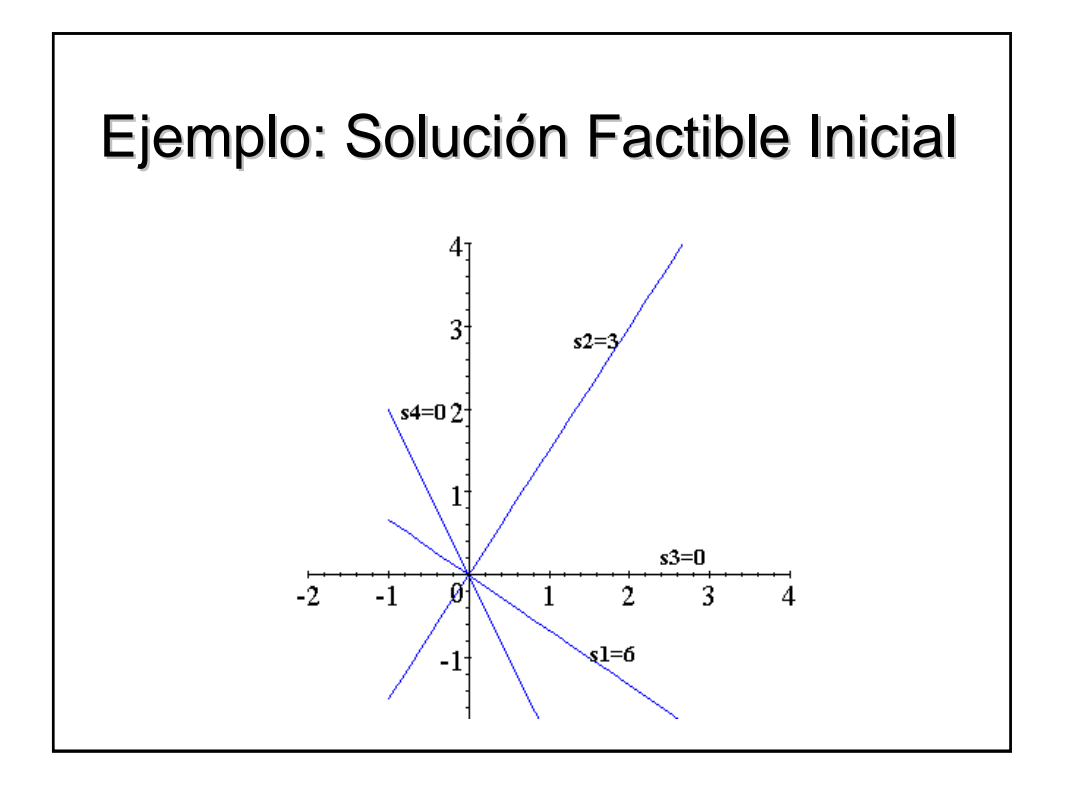

## Ejemplo: Generación de Nuevas Ejemplo: Generación de Nuevas Soluciones Básicas Factibles

La función objetivo se iguala a cero.  $z - 4x_1 - 3x_2 = 0$ 

Se crea la siguiente tabla:

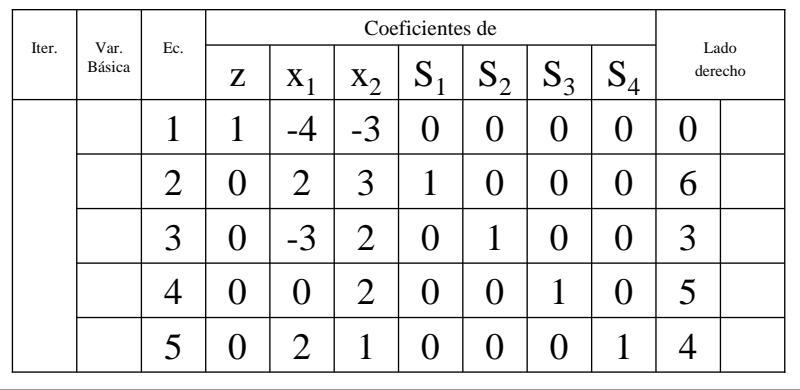

# Primera Iteración • Variable que entra: Aporta más a la función objetivo (más negativa).  $-x_1$  es la que entra. •La variable que sale (condición de factibilidad) es aquella cuyo cociente entre su valor (solución) y el coeficiente de la variable que entra es menor y positivo.  $-S_4$  es la que sale

# Primera Iteración

Entra  $x_1$  y sale  $S_4$ .

 $x_1$  = variable básica → Coef.=1 en la Ec.5 y 0 en las demás

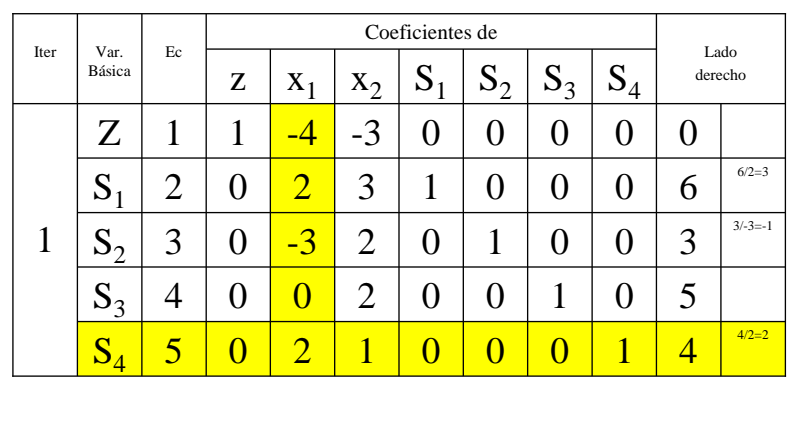

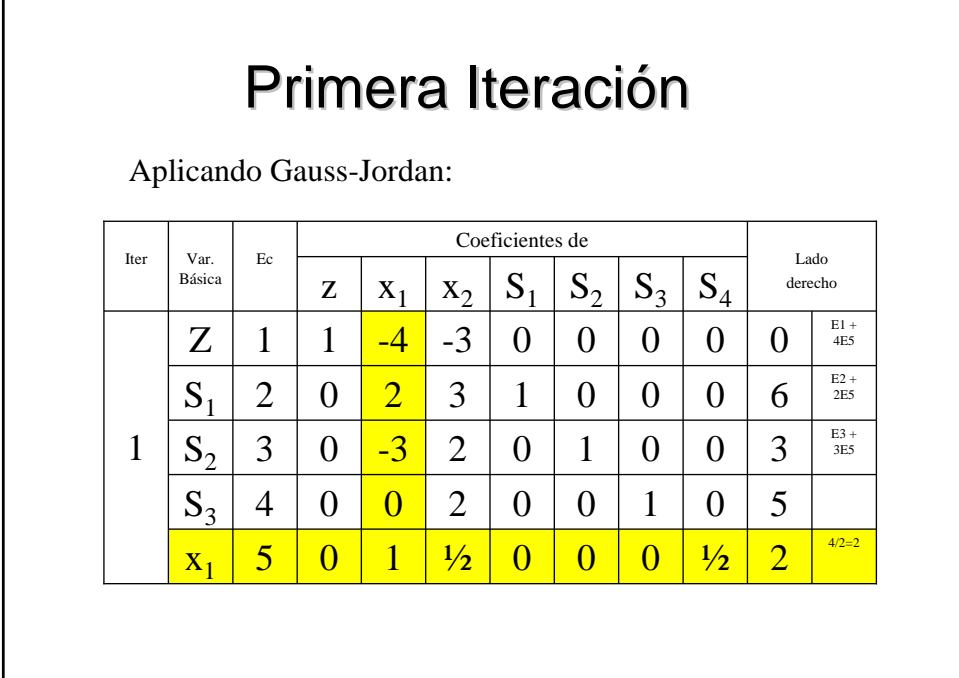

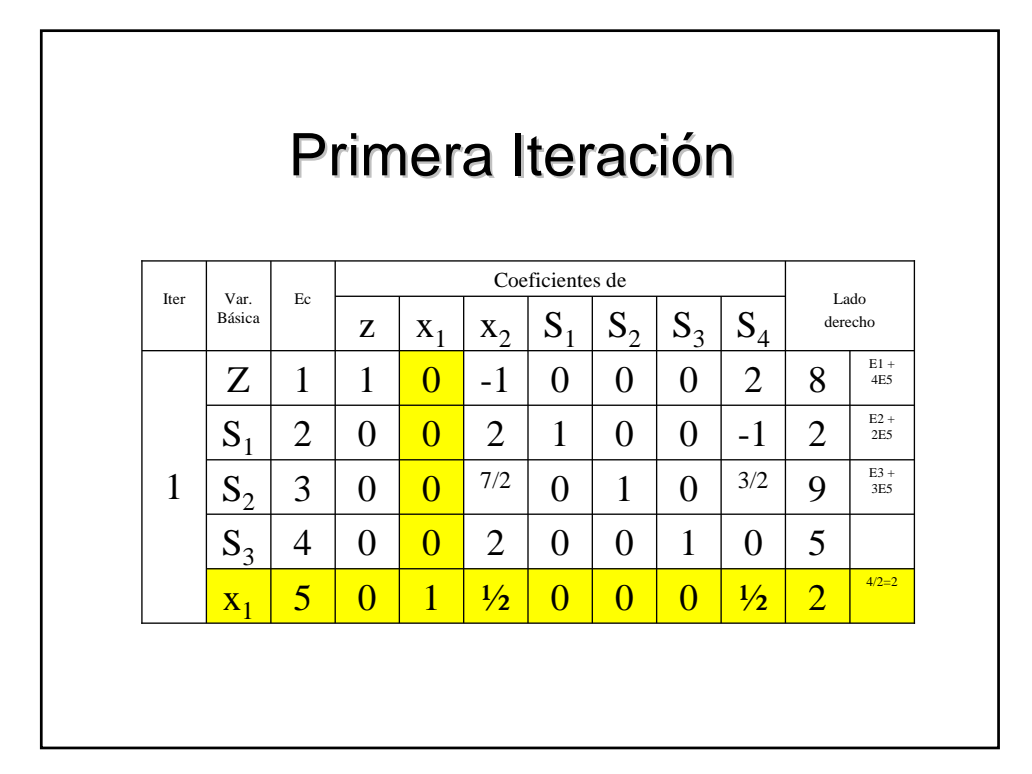

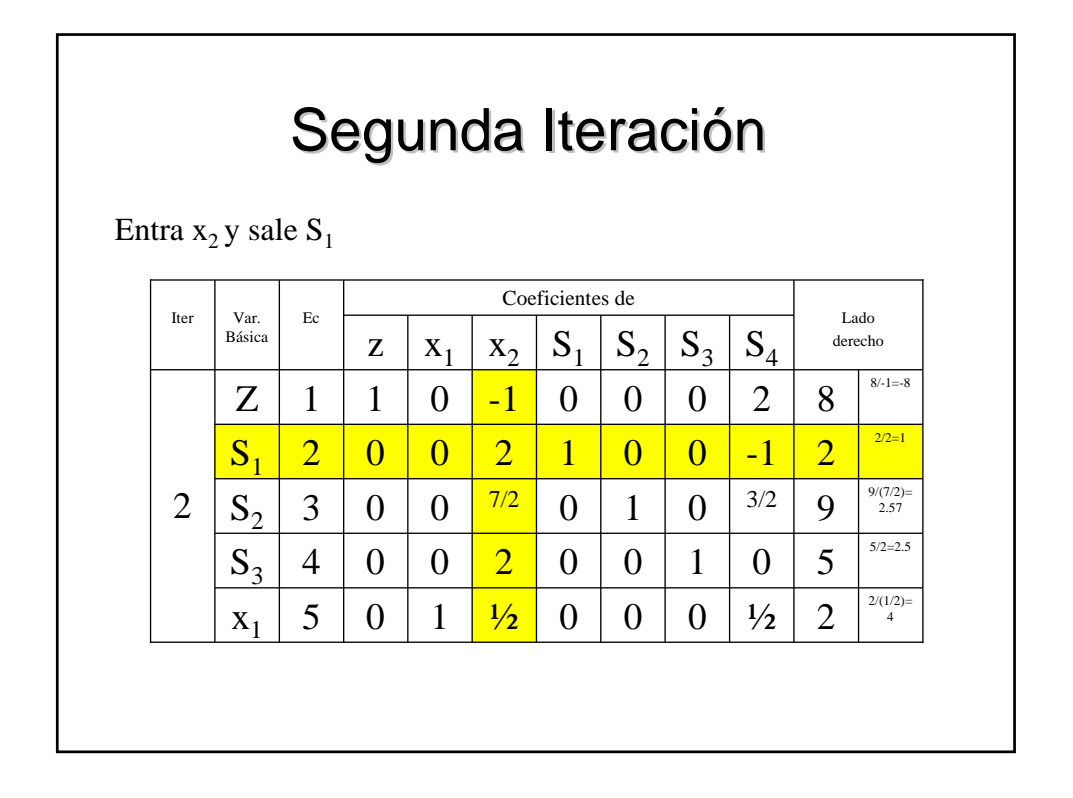

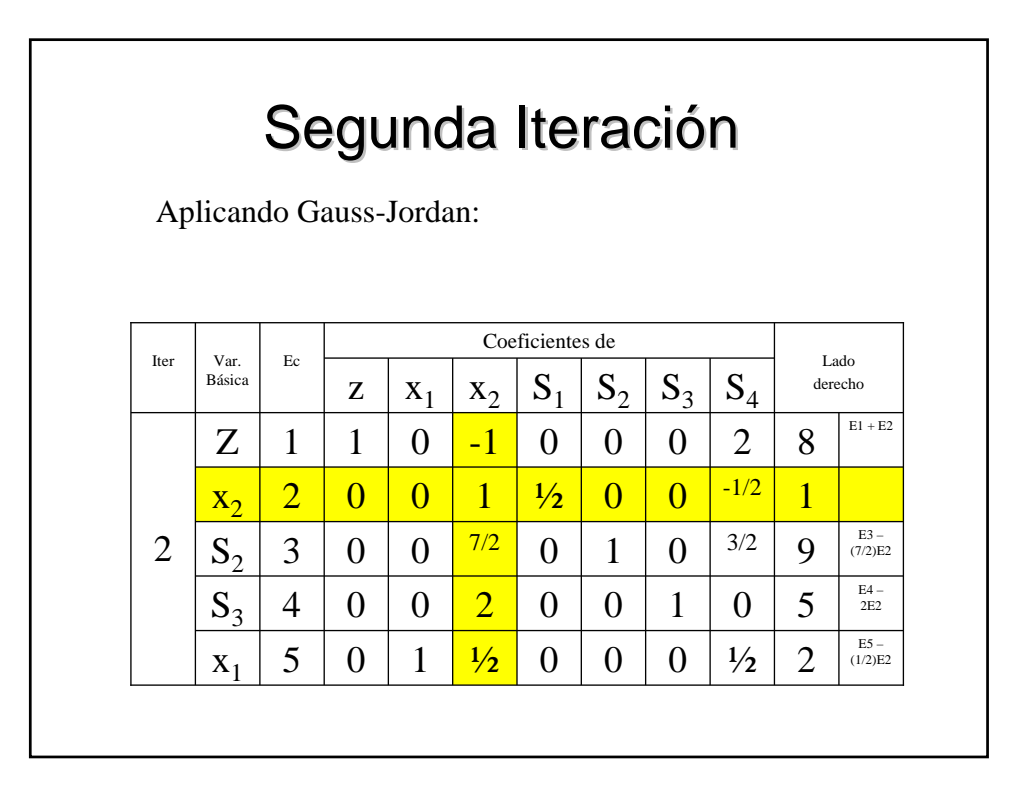

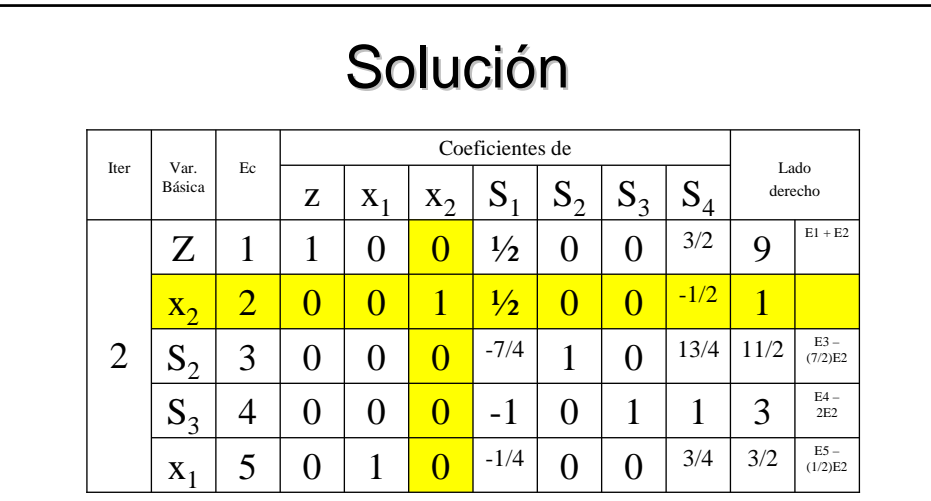

La solución básica es  $x_1=3/2$ ,  $x_2=1$ ,  $S_1=0$ ,  $S_2=11/2$ ,  $S_3=3$ ,  $S_4=0$ , que en la gráfica está representado por el punto C. La solución es la óptima ya que no existen coeficientes negativos en la Ec.1.